# PUTTING TOGETHER MATRIX Created by the Clerk Division: Rob Strunk, Director Pat Williams, Asst. Dir Lyle Krueth, Asst. Dir Lamont Brooks, Asst. Dir A special thank you to Mike Barrett for all his assistance with this project

| COPY OF<br>BASIC INFORMATION<br>SHEET | Federaling Information is used for inhefiding:  13 (10" regard to 32" and partiel manages (1737/200 to (17)/2011  2) (1000 regard and to 100 partiel manages (1737/200 to (17)/2011  2) (1000 regard and to 100 partiel manages (1737/200 to (17)/2011  The traces for produce codes in the case of the last of the code of the last of the day system.  All the traces for produce codes in the case of the last of the last of the code of the last of the last |
|---------------------------------------|----------------------------------------------------------------------------------------------------|
|                                       | ETES answer questions ES and EG.                                                                                                    |

## **Local Information**

Local information - preferred method for this information is the steward or clerk who works at the office will fill out this form they are our best source of information. Most of the information on this sheet we will be able to compare to the USPS reports that we will be requesting.

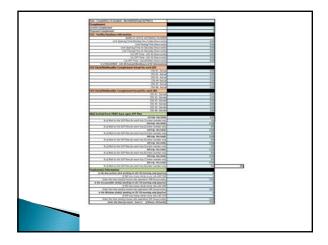

### Office Information

- Date of completion of schedule Date that the local union gave management their proposal on the revised schedule.
- All time must be MUST be entered in (24 hour clock) hour and units. Example 8.50 will be entered in our workbook - NOT 8:50
- <u>CSV Facility Database Information</u> can be found on the CSV report we will want to make sure the information is correct. We will compare CSV to the local information that we received from steward or clerk that was filled out from the local information.
- # of Deliveries CSV report located in the <u>LDC 48</u> <u>Earned Workhours</u>

Note: CSV is acronym for Customer Service Variance
LDC is acronym for Labor Distribution Code

### Office Information

- CSV Clerk/Mail handler Complement We will be using the data in section label <u>Current Actual</u>, <u>Target</u> and <u>Daily</u> <u>Hrs</u> for each LDC. Example of complete <u>CSV report</u>
- Mail Arrival from P&DC base upon IOP/SOP Plan - Information request will be needed.

**Note:** IOP / SOP are acronyms used for mail arrival profiles

### Office Information

- Employee(s) Information we will need to know if any of the clerks are schedule to work in LDC 43 in the morning to the cut off time for distribution.
- Example: Clerk -1 starts at 4.25 am (that's 4 hour and 25 units) and the cut off time for LDC 43 is 9.00 am. Clerk-1 wants to work the window and the window opens at 8.50 am (8 hours and 50 units) the clerk moves into operation 355 at 8.25 (8 hours and 25 units) to setup the window. There is a total of 4 hours spent in LDC 43. That is subtracting their moved time (8.25) from their begin tour (4.25). Because the cut off time for LDC 43 is 9.00 am. the matrix workbook will add .75 units back into LDC 43 to complete the task.

### **CSAW Information**

- Customer Service Adjusted Workload (CSAW) Each previous week information Earned and TACS will be inputted into the CSAW Info section of the workbook.
- Each week is separate report for the CSAW and we will need the previous week information. The reason for previous week is that it has been finalized in the data system.

  Example of CSAW report

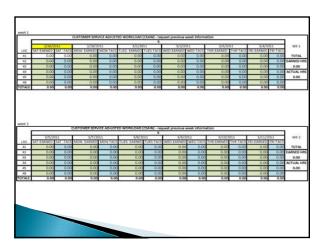

| 3/52/3                                        | 911                                    | 9/14/2                                              | 011                          | 3/15/2                                        | 011                                       | 10/10/2                                      | 1011                 | 1/17/2                                       | 011                                  | 3/18/2                       | 011                          | WES                                               |
|-----------------------------------------------|----------------------------------------|-----------------------------------------------------|------------------------------|-----------------------------------------------|-------------------------------------------|----------------------------------------------|----------------------|----------------------------------------------|--------------------------------------|------------------------------|------------------------------|---------------------------------------------------|
|                                               |                                        | MON-EARNED                                          |                              |                                               |                                           |                                              |                      |                                              |                                      | FRI EARNED                   |                              | 1                                                 |
| 0.00                                          | 0.00                                   | 0.00                                                | 0.00                         | 0.00                                          | 0.00                                      | 0.00                                         | 0.00                 | 0.00                                         | 0.00                                 | 0.00                         | 0.00                         | TOTAL                                             |
| 0.00                                          | 8.00                                   | 0.00                                                | 0.00                         | 0.00                                          | 0,00                                      | 0.00                                         | 0.00                 | 0.00                                         | 0.00                                 | 0.00                         | 0.00                         |                                                   |
| 0.00                                          | 0.00                                   | 0.00                                                | 0,00                         | 0.00                                          | 0.00                                      | 0.00                                         | 0,00                 | 0.00                                         | 0.00                                 | 0.00                         | 0.00                         |                                                   |
| 0.00                                          | 0.00                                   | 0.00                                                | 0.00                         | 0.00                                          | 0.00                                      | 0.00                                         | 0.00                 | 0.00                                         | 0.00                                 | 0.00                         | 0.00                         |                                                   |
| 0.00                                          | 0.00                                   | 0.00                                                | 0.00                         | 0,00                                          | 6.00                                      | 0.00                                         | 0.00                 | 0.00                                         | 0.00                                 | 0.00                         | 0.00                         | 0.00                                              |
| 0.00                                          | 0.00                                   | 0.00                                                | 0.00                         | 0.00                                          | 0.00                                      | 0.00                                         | 0.00                 | 0.00                                         | 0.00                                 | 0.00                         | 0.00                         |                                                   |
| 0.00                                          | 0.00                                   | 0.00                                                | 0.00                         | 0.00                                          | 0.00                                      | 0.00                                         | 0.50                 | 0.00                                         | 0.00                                 | 0.00                         | 0.00                         |                                                   |
| 6.00                                          |                                        | CUSTOMER SER                                        | WICE ADJUST                  | ED WORKLOAD                                   | CSAWI - rec                               | quest previous y                             | week Inform          | ation                                        |                                      |                              |                              |                                                   |
|                                               |                                        |                                                     |                              |                                               | 0                                         |                                              |                      |                                              |                                      |                              |                              | Person                                            |
| 3/19/                                         | 611                                    | 3/21/                                               | 011                          | 1/22/2                                        | 0 011                                     | 3/23/3                                       | 051                  | 1/24/2                                       |                                      | 3/25/20                      |                              | WE 4                                              |
| 3/19/.<br>SAT-EARNED                          | 011<br>SAT-TAC                         | 3/21/2<br>MON EARNED                                | MON-TACS                     | 1/22/3<br>TUES-EARNED                         | 0<br>IOS1<br>TUES-TACS                    | 3/23/3<br>WED-EARNED                         | WED-FACS             | 1/24/2<br>THE EARNED                         | THR-TACS                             | FRI-EARNED                   | PRI-TACS                     | WE 4                                              |
| 3/15/-<br>SAT-EARNED<br>0.00                  | 011<br>SAT-TAC<br>0.00                 | MON EARNED                                          | MAGN. TACS                   | 1/22/3<br>TUES EARNED<br>0.00                 | 0<br>TUES-TACS<br>0.00                    | 3/23/3<br>WED-EARNED<br>0.00                 | WED-FACS<br>0.00     | 3/24/3<br>THE EARNED<br>0.00                 | THR-TACS<br>0.00                     | FRI-EARNED<br>0.00           | 0.00                         | WE 4<br>TOTAL                                     |
| 3/19/.<br>SAT-EARNED                          | 011<br>SAT-TAC                         | 3/21//<br>MON EARNED<br>0.00                        | MON-TACS                     | 1/22/3<br>TUES-EARNED                         | 0<br>IOS1<br>TUES-TACS                    | 3/23/3<br>WED-EARNED                         | WED-FACS             | 1/24/2<br>THE EARNED                         | THR-TACS                             | FRI-EARNED                   | 0.00                         | WE 4<br>TOTAL                                     |
| 3/19/<br>SAT-EARINED<br>0.00                  | 011<br>SAT-TAC<br>0.00                 | 3/31/-<br>MON EARNED<br>0.00<br>0.00                | 0.00<br>0.00                 | 3/72/7<br>TUES EARNED<br>0.00<br>0.00         | 011<br>TUES-TACS<br>0.00                  | 3/23/2<br>WED-EARNED<br>0.00                 | 0.00<br>0.00         | \$/34/3<br>THE EARNED<br>0.00                | 0.00<br>0.00                         | 0.00<br>0.00                 | 0.00<br>0.00                 | WE 4<br>TOTAL<br>EARNED HIS                       |
| 3/19/<br>SAT #ARNED<br>0.00<br>0.00           | 011<br>SAT-TAC<br>0.00<br>0.00         | 3/31/3<br>MON EARNED<br>0.00<br>0.00<br>0.00        | 0.00<br>0.00<br>0.00         | 3/72/1<br>TUES EARNED<br>0.00<br>0.00<br>0.00 | 0011<br>TUES TACS<br>0.00<br>0.00         | 3/23/2<br>WED-EARNED<br>0.00<br>0.00         | 0.00<br>0.00<br>0.00 | 3/34/3<br>THE EARNED<br>0.00<br>0.00         | 0.00<br>0.00<br>0.00                 | 0.00<br>0.00<br>0.00         | 0.00<br>0.00<br>0.00         | WE 4<br>TOTAL<br>EARNED HRS                       |
| 3/15//<br>SAS & ARNED<br>0.00<br>0.00<br>0.00 | 011<br>SAT-TAC<br>0.00<br>0.00<br>0.00 | 3/H/7<br>MON EARNED<br>0.00<br>0.00<br>0.00<br>0.00 | 0.00<br>0.00<br>0.00<br>0.00 | 3/72/1<br>TUES EARNED<br>0.00<br>0.00<br>0.00 | 0011<br>TUES TACS<br>0.00<br>0.00<br>0.00 | 3/23/3<br>WTD-EARNED<br>0.00<br>0.00<br>0.00 | 0.00<br>0.00<br>0.00 | 5/34/3<br>THE EARNED<br>0.00<br>0.00<br>0.00 | 0.00<br>0.00<br>0.00<br>0.00<br>0.00 | 0.00<br>0.00<br>0.00<br>0.00 | 0.00<br>0.00<br>0.00<br>0.00 | WE 4<br>TOTAL<br>EARNED HIS<br>9.00<br>ACTUAL HIS |

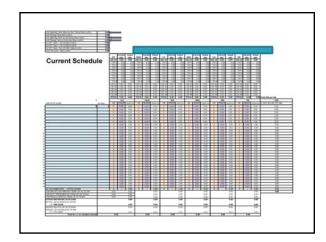

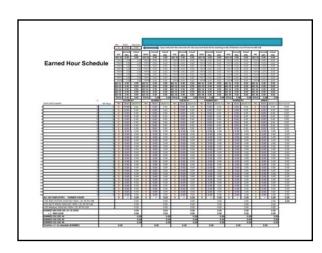

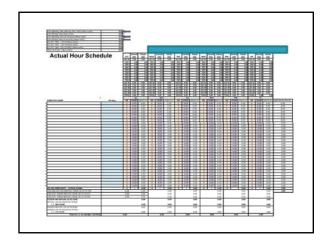

### **Schedules**

 The following schedule examples are for the same office. Actual data used was from the CSV and CSAW reports.

• EXAMPLE SCHEDULE

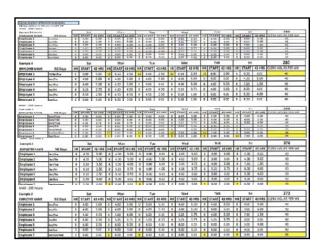

| Current Schedule                                                     |                                                            |              | San                              |                                | Г            | Mov                                         |                                |               | Total                                        |                                   |        | Wes                                               | ,                                      |              | THE                                  | 1                                      | 1   | Fr.                                   |                                        | 280                                            |
|----------------------------------------------------------------------|------------------------------------------------------------|--------------|----------------------------------|--------------------------------|--------------|---------------------------------------------|--------------------------------|---------------|----------------------------------------------|-----------------------------------|--------|---------------------------------------------------|----------------------------------------|--------------|--------------------------------------|----------------------------------------|-----|---------------------------------------|----------------------------------------|------------------------------------------------|
| EMPLOYEE NAME                                                        | NS Days                                                    | HR           | START                            | 43 FR5                         | NR.          | START                                       | 43 HRS                         | HR            |                                              | 43 H145                           | HB     |                                                   |                                        | 1-R          | START                                | 49 HRS                                 | HR  | START                                 | 411-05                                 | OFFICE SECOND                                  |
| Imploves 1                                                           | Sec.Per                                                    | 1            | 4.00                             | 5.00                           | 1            |                                             | 2.50                           | 0             |                                              | C.00                              | 1      |                                                   | 2.90                                   | 3            | 6.53                                 | 2.53                                   | 1   | 4.00                                  | 5.00                                   | - 13                                           |
| ingleres 2                                                           | Aug/Re                                                     |              | 4.00                             | 5.00                           | 1            | 4.00                                        | 5.00                           |               | 4.00                                         | 5.00                              | 1      | 4-20                                              | 5.00                                   | 9            | 6.32                                 | E.00                                   |     | 4.00                                  | 5.00                                   | 41                                             |
| Lengtones 3                                                          | ben/fee                                                    | 1            | 4.00                             | 5.00                           | 1            | 4.55                                        | 5.00                           | 8             | 8.55                                         | 6.00                              | 1      | 4.20                                              | 5.00                                   | 3            | 4.00                                 | 5.00                                   | 9   | 7.50                                  | 155                                    | 45                                             |
| Employee 4                                                           | Sec.Pd                                                     | 9.           | 1-25                             | 1.75                           | 1            | 4.52                                        | 4.50                           | 1             | 4.50                                         | 4.53                              | 1      | \$.25                                             | 3.25                                   | 5            | 4,00                                 | 5.00                                   | 2   | 0.00                                  | 0.00 C                                 | 40                                             |
| Employee S                                                           | with                                                       | 1            | 6.50                             | 2.50                           | 8            | 4.52                                        | 4.50                           |               | 6.90                                         | 2.53                              |        | 8.50                                              | 6.00                                   | 9            | 6.00                                 | E.00                                   |     | 1.00                                  | 4.00                                   | 45                                             |
| Employee 6                                                           | Miller.                                                    | 2            | 0.00                             | 400                            | 8            | 9.00                                        | 0.00                           |               | 9.30                                         | 0.00                              | k      | 9.20                                              | 0.00                                   | 3            | 5.00                                 | E.80                                   |     | 9.00                                  | 2.00                                   | 40                                             |
| Implement 7                                                          | Sec. West                                                  | 2            | 8.50                             | 166                            | 2            | 8.52                                        | 0.00                           |               | 8.50                                         | 0.00                              | 2      | 0.00                                              | 9.99                                   | 3            | 8.52                                 | E80                                    |     | 8.00                                  | 3.00                                   | 40                                             |
|                                                                      |                                                            | Sev          | en e                             | _                              | ру           | ees                                         |                                | 4             | 0 hr                                         |                                   | ree    | k @                                               |                                        | rs           | a da                                 | _                                      | e   | days                                  | a we                                   | eek                                            |
| MAX - 265 hours<br>Coengile 4                                        |                                                            |              | Set                              |                                |              | Mo                                          |                                | _             | Tue                                          |                                   |        | Wes                                               |                                        |              | THE                                  |                                        |     | Te.                                   |                                        | 280                                            |
| Dangle 4<br>EMPLDHE NAME                                             | NS Days                                                    | HR           | SAC                              | Q 465                          | HR           | Mo                                          | 431485                         | ИR            | Tue                                          | 43145                             | 械      | MARK MARK                                         | 43 H RS                                |              | THE                                  |                                        |     | FLAIT                                 | 43 HIS                                 |                                                |
| Dangle 4<br>MPLOHE NAME<br>Impleyer 1                                | NS Days<br>Milecha                                         | HR           | Sat<br>START<br>GIG              | 43 HPS                         | 10           | Mos<br>START<br>6.50                        | 43 HRS<br>2.50                 | HR<br>13      | Tue<br>START<br>630                          | 43H6<br>150                       | 域額     | STLAT<br>£30                                      | 43 HRS<br>2.50                         |              | THE<br>START<br>6.50                 | 43 HRS                                 | ня  | START<br>0.20                         | 43 HRS                                 | 280<br>CLERC HOLAS PER WIC                     |
| Dangle 4<br>BMPLDHEE NAME<br>Engloyee 1<br>Engloyee 2                | NS Days<br>Note: Day<br>Indigital                          | HR<br>C      | Sat<br>START<br>GDD<br>4.00      | 63 HRS<br>0.00<br>5.00         | 10<br>10     | Mos<br>START<br>6.50                        | 43 HRS<br>2.50<br>5.00         | 10 E          | Tur<br>START<br>6.50<br>4.00                 | 43H85<br>150<br>500               | 被助     | START<br>E.50                                     | 43 HRS<br>2.50<br>5.00                 | 10<br>0      | THE<br>START<br>6.50<br>0.00         | 43 HRS<br>1,50<br>0.00                 | 10  | 5TART<br>0.30<br>4.30                 | 43 HRS<br>6.00<br>5.00                 | 280<br>CLEEC HOLES PER WIC                     |
| Complete NAME Imployee L Imployee 2 Imployee 3                       | NS Days<br>Milecities<br>Sur/Poi<br>Sur/Poi                | HR<br>C<br>s | Satistant<br>Goo<br>4 to<br>4.60 | 63 HRS<br>0.00<br>5.00<br>5.00 | 10 1         | Mod START 6.53 4.50 4.50                    | 43 HRS<br>2.50<br>5.00<br>5.00 | HR<br>SS<br>E | Tue<br>START<br>6.30<br>4.00<br>n.on         | 43 HRS<br>250<br>500<br>are       | 接動     | START<br>E.50<br>4.50                             | 43 HRS<br>2.50                         | 10 HB        | THE<br>START<br>6.50<br>0.00         | 43 HRS                                 | 149 | START<br>0.20                         | 43 HRS                                 | 280<br>CLERC HOLES PER WIC<br>40               |
| Champie 4<br>EMPLOYEE NAME<br>Employee 1<br>Employee 3<br>Employee 3 | NS Days<br>Note: Day<br>Indigital                          | HR<br>C      | \$25,000<br>4.00<br>4.00<br>5.25 | 63 HRS<br>0.00<br>5.00         | 10<br>10     | Mos<br>START<br>6.50                        | 43 HRS<br>2.50<br>5.00         | 10 E          | Tur<br>START<br>6.50<br>4.00                 | 43H85<br>150<br>500               | 被助     | Wes<br>START<br>£50<br>£50<br>£50                 | 43 HRS<br>2.50<br>5.00                 | 10<br>0      | THE<br>START<br>6.50<br>0.00<br>4.00 | 43 HRS<br>150<br>0.00                  | 10  | 51AAT<br>0.30<br>4.30<br>1.50         | 43 HRS<br>6.00<br>5.00                 | 280<br>CLERC HOL AS PER VIC<br>40<br>40        |
| Dangle 4<br>MPLOHE NAME<br>Impleyer 1                                | NS Days<br>Malechia<br>Inc. Pro-<br>Inc. Pro-<br>Inc. Pro- | HR<br>C<br>s | \$25,000<br>4.00<br>4.00<br>5.25 | 63:465<br>6.00<br>6.00<br>5.00 | 18<br>8<br>8 | Mo<br>START<br>6.33<br>4.50<br>4.50<br>4.30 | 43 HRS<br>2.50<br>5.00<br>5.00 | HR 13 e       | Tue<br>START<br>6.50<br>4 fo<br>o fo<br>4.10 | 43H95<br>250<br>500<br>ann<br>450 | 10 日 日 | Wes<br>\$14,87<br>£50<br>£50<br>£50<br>£25<br>£50 | 43 HRS<br>2.50<br>5.00<br>5.00<br>2.75 | 10<br>0<br>0 | THE<br>START<br>6.50<br>0.00<br>4.00 | 43 HRS<br>1.50<br>0.00<br>1.00<br>5.00 | 1 E | 51AAT<br>0.30<br>4.30<br>1.53<br>6.30 | 43 HRS<br>6.00<br>5.00<br>1.50<br>4.00 | 280<br>CLEEC HOL, 85 PER WIC<br>40<br>40<br>40 |

| Damae 5                                                                                                    |                     |      | Sat                 |                           |     | Mon                                  |                       |    | Tue                                                                                                    |        |          | We                                | 1                                             |            | THE                                          | E                             |       | Fri                            | Ĺ                          | 288                                   |
|----------------------------------------------------------------------------------------------------|---------------------|------|---------------------|---------------------------|-----|--------------------------------------|-----------------------|----|----------------------------------------------------------------------------------------------------|--------|----------|-----------------------------------|-----------------------------------------------|------------|----------------------------------------------|-------------------------------|-------|--------------------------------|----------------------------|---------------------------------------|
| EMPLOYEE NAME                                                                                                    | NS Days             | HR   | TRATE               | 43 HRS                    | HR  | START                                | 43 HRS                | HR | START                                                                                                    | 43 H#5 | HR       | START                             | 43 HRS                                        | ЯŘ         | START                                        | 43 HRS                        | HR    | START                          | 0.42                       | CLERC HOURS PER WIX                   |
| Employee 1                                                                                                    | Sury/Tee            | 8    | 400                 | 5.00                      | 1   | 4,00                                 | 5.00                  | 9  | 0.00                                                                                                    | 665    | 1        | 4,00                              | 500                                           | 1          | 4.00                                         | 5,30                          | 3     | 400                            | 1.00                       | 40                                    |
| (mployee 2                                                                                                    | SayThr              | 8    | 400                 | 5.00                      | 3   | 4.00                                 | 500                   | 1  | 4.00                                                                                                    | 500    | 8        | 4,00                              | 500                                           | 5          | 6.00                                         | 0.38                          | ,     | 400                            | 5.00                       | 43                                    |
| Implayee 3                                                                                                    | San/Tee             | 8    | 525                 | 125                       | 3   | 5.25                                 | 2.75                  | 0  | 0.00                                                                                                    | 643    | 5        | 5.25                              | 3.75                                          |            | 450                                          | 4.50                          | 1     | 560                            | 4.96                       | 41                                    |
| Smolouse 4                                                                                                    | Savite              | 1    | 652                 | 1.55                      | 1   | 150                                  | 8:00                  | 1  | 8.50                                                                                                    | (0.1   | 1        | 3.50                              | 000                                           | 1          | 8.50                                         | 0.30                          | 2     |                                | 0.00                       | 43                                    |
| Employee 5                                                                                                    | San/Wed             | 1    | 6.52                | 1.83                      | 1   | 3.5C                                 | 6.00                  | 1  | 2.30                                                                                                    | 10     | 5        |                                   | 350                                           |            | 4.95                                         | 0.30                          | 1     | 8.50                           | 6.00                       | 43                                    |
| Employee 6                                                                                                    | Mi/Set/Sim          | 0    | 0.00                | 6.60                      | 12  | 5.00                                 | 400                   | 12 | 5.00                                                                                                    | 400    | 10       | 7.00                              | 200                                           | 22         | 7.00                                         | 2.30                          | 2     | 200                            | 0.00                       | 44                                    |
| (mplayee?                                                                                                    | Sati/See            | 0    | 0.00                | 4.60                      | Ē.  | 1.00                                 | 4.00                  | 1  | 4.00                                                                                                    | 500    | T        | 6.50                              | 250                                           | П          | 150                                          | 130                           | 10    | 7.00                           | 1.00                       | 44                                    |
| Five en                                                                                                    | nployee<br>ro emplo | s w  | ith 4<br>es w       | 0 hrs                     | 5 ( | Hrs                                  | Hrs a                 | v  | vith                                                                                                    |        |          |                                   |                                               | •          |                                              |                               |       |                                |                            | Day)<br>a Day                         |
| Five en<br>and Tw                                                                                                    | nployee             | s w  | ith 4<br>es w<br>(c | 0 hrs<br>ith 4<br>one w   | 5 ( | Hrs<br>h tw                          | Hrs a<br>(one         | v  | vith<br>rs a                                                                                                    | day,   |          | о 8                               | Hrs a                                         | •          | lay a                                        | and o                         |       | e 10                           |                            | a Day                                 |
| Five en<br>and Tw                                                                                                    | nployee<br>ro emplo | s w  | ith 4<br>es w<br>(c | 0 hrs<br>ith 4<br>one w   | s @ | Hrs<br>h tw                          | Hrs a<br>(one         | H  | vith<br>rs a                                                                                                    | day,   | tw       |                                   | Hrs a                                         | a d        | lay a                                        | and o                         | one   |                                |                            |                                       |
| Five en<br>and Tw                                                                                                    | nployee<br>ro emplo | s wi | ith 4<br>es w<br>(c | 0 hrs<br>ith 4<br>one w   | s @ | Hrs<br>h tw                          | Hrs a<br>(one<br>vo 9 | H  | rs a                                                                                                    | day,   | tw       | WE START                          | Hrs a                                         | a d        | lay a                                        | and o                         | one   | e 10                           | Hrs                        | a Day                                 |
| Five en<br>and Tw<br>MAX-280 hours<br>Tuergle 1<br>EMPLOYEE NAME<br>Tryloyee 1                                          | nployee<br>ro emplo | s w  | ith 4<br>es w<br>(c | 0 hrs<br>ith 4<br>one w   | s @ | Hrs<br>h tw                          | Hrs a<br>(one         | Н  | rs a                                                                                                    | day,   | tw<br>HR | We START                          | Hrs a                                         | a d        | lay a                                        | and o                         | ) HR  | e 10                           | Hrs a                      | a Day                                 |
| Five en<br>and Tw<br>MAX-285 tous<br>Employee name<br>Employee name<br>Employee 2                                       | nployee<br>ro emplo | s wi | ith 4<br>es w<br>(c | O hrsith 4                | s @ | Mer<br>START                         | Hrs a<br>(one<br>vo 9 | H  | rs a                                                                                                    | day,   | tw<br>HR | We START                          | Hrs :                                         | Ha         | Ing<br>START                                 | and (                         | HR B  | in START                       | 43 HRS                     | 276<br>CJR -OJRS PER WK               |
| Five en<br>and Tw<br>MAX-283 Yours<br>Temple 1<br>twyloyer 1<br>tryloyer 1<br>tryloyer 1<br>tryloyer 1                  | NS Coys             | s wi | ith 4 es w (c       | 0 hrs ith 4 one w         | s @ | Mer<br>START<br>4.00                 | Hrs a<br>(one<br>70 9 | HR | Tue                                                                                                    | 48 HRS | tw<br>HR | We START 4.00                     | Hrs :                                         | Ha         | 149<br>57ART<br>4,00                         | 43HR5                         | HR B  | FM START 4.00                  | 43HR5                      | 276<br>C.FR +0.RS FER WK              |
| Five en<br>and Tw<br>MAX-285 Scurs<br>Tample 1<br>EMPLOYEE SAME<br>Employee 2<br>Employee 2<br>Employee 3<br>Employee 3 | NSDays              | s wi | ses w<br>(c         | 0 hrs ith 4 one w         | s @ | Mer<br>START<br>4.00                 | Hrs a<br>(one<br>70 9 | HR | Tur<br>START<br>000<br>400                                                                                                  | 48 HRS | i i      | We START 4.00                     | 49 H85 3.00 1.00 1.75                         | HE 1       | 140<br>57A/17<br>4,00<br>4,00                | 43HR5<br>5.00<br>0.00<br>5.00 | HR II | FM START 4.00 4.00 2.10        | 43HB5<br>100<br>500<br>150 | 276<br>C.798 -O.RS PER W.<br>60<br>40 |
| Five en<br>and Tw                                                                                                    | nployeer o emplo    | s wi | ses w<br>(c         | 43HRS 5.00 5.00 1.50 2.50 | s @ | Mer<br>57ART<br>4,00<br>4,00<br>5,25 | Hrs a<br>(one<br>/o 9 | HR | Tue   START   0.00   4.00   0.00   5.00   8.00   8.00   8.00   8.00   8.00   8.00   8.00   8.00   8.00   8.00   8.00   8.00 | 48HR5  | HR I     | We START 4.00 4.00 5.25 8.15 8.30 | 48 HRS 100 100 100 100 100 100 100 100 100 10 | HR 0 1 0 0 | 149<br>57ART<br>4.00<br>6.00<br>4.00<br>5.25 | 43HR5<br>1.00<br>0.00<br>5.00 | HR II | 5TANT 4.00 4.00 7.10 0.00 5.00 | 43HR5 300 500 150 000      | 276<br>C.798 -00.83 PER WK            |

| MAX-295 hours                                                   |                                          | _        |                            |                                |     |                             |                     | _         |                                     |                                                 | _       |                                             |                              | _        |                              |                                  | _    |                               | _                                  |                                            |
|-----------------------------------------------------------------|------------------------------------------|----------|----------------------------|--------------------------------|-----|-----------------------------|---------------------|-----------|-------------------------------------|-------------------------------------------------|---------|---------------------------------------------|------------------------------|----------|------------------------------|----------------------------------|------|-------------------------------|------------------------------------|--------------------------------------------|
| fuerspie 2                                                      |                                          | L        | 54                         |                                | L., | Mo                          |                     |           | Tia                                 |                                                 |         | Wes                                         |                              |          | T16                          |                                  |      | Fet                           | 43.1.04                            | 272<br>CURK HOURS YOR WE                   |
| EMPLOYEE NAME                                                   | RS Days                                  | HR       | START                      | 43 FR3                         | HR  | \$TA41                      | 5.00                | 0         | 37ART                               | 43 HRS                                          | HR.     | # DD                                        | 43 HRS                       | *        | START                        | 43 HRS                           | 98   | START                         | 43 HRS                             | CUTAK HOLAS PER WE                         |
| teplome 2                                                       | and the                                  | +÷       | 4.00                       | 1.00                           | +÷  | 4.00                        | 1.00                | ÷         | 4.00                                | 1.00                                            | ÷       | 4.00                                        | 1.30                         | 0        | 0.00                         | 0.00                             | 0    | 4.00                          | 5.00                               | 40                                         |
| Employee 2                                                      | Sun/Fire                                 | 11       | 1.50                       | 110                            | i   |                             | 4.00                |           | 9.00                                | 0.33                                            | ÷       | 5.25                                        | 3.75                         | ÷        | 4.00                         | 5.00                             | ÷    | 7.50                          | 1.90                               | 40                                         |
| Employee 4                                                      | auto.                                    | 1        | 8.5C                       | 2.50                           | ī   | 1.25                        | \$.25               | 1         | 1.00                                | 4.00                                            | 1       | 1.25                                        | 1.75                         | 1        | 1.25                         | 2.75                             | 0    | 3.00                          | 0.00                               | 40                                         |
| Employee S                                                      | ma/fer                                   |          | 6.5C                       | 2.50                           |     | 8.53                        | 0.50                |           | 8.53                                | 0.30                                            |         | 4.53                                        | 6.50                         | 0        | 6.00                         | 6.83                             |      | 3.00                          | 4.00                               | 67                                         |
| Employee 6                                                      | Set/Sue                                  | 3        | 0.00                       | 966                            |     | 9.00                        | 9.00                | 1         | 3.00                                | 0.31                                            | 3       | 100                                         | 9.30                         | 1        | 1.00                         | C33                              | 1    | 900                           | 9.00                               | 40                                         |
| Employee?                                                       | inclination.                             | 2        | 0.00                       | 9.00                           | 8   | 8.50                        | 0.00                | 8         | 8.50                                | 0.50                                            | 9       | 0.00                                        | 8.50                         | 18.      | 8.50                         | 0.85                             |      | 8.50                          | 0.00                               | 30                                         |
| IIV When                                                        |                                          |          |                            |                                |     |                             |                     |           |                                     | rs @<br>2 Hrs                                   |         |                                             |                              | •        | ay fo                        | our d                            | ay   | s a v                         | veek                               |                                            |
| JAY - 295 hours<br>bengle 1                                     |                                          |          |                            | One                            |     |                             | yee                 |           |                                     | 2 Hrs                                           |         |                                             | irs a                        | •        | ay fo                        |                                  | ay   | s a v                         |                                    | 270                                        |
| engie1                                                          | NS Coys                                  | -        | and                        | One                            | em  | nplo                        | yee                 | wi        | th 3                                | 2 Hrs                                           | @       | 8 1                                         | irs a                        | Da       | _                            |                                  |      |                               |                                    |                                            |
| engle I<br>WLOME NAME                                           | NS Cays<br>Service                       | -        | and s                      | One                            | em  | nplo                        | yee                 | wi        | th 3                                | 2 Hrs                                           | @       | We                                          | irs a                        | Da       | To                           | R                                |      | fe                            |                                    | 270                                        |
| engle :<br>VALONES NAME<br>Inpleyee :                           |                                          | HS       | and<br>Sec                 | One                            | em  | Mo<br>STARE                 | yee                 | wi        | th 3                                | 2 Hrs                                           | ren     | H B C                                       | d dames                      | Da       | TH                           | R 43 HRS                         |      | STARE                         | 43 HR3                             | 270<br>CLERK HOURS PER W                   |
| emple 1<br>VALONES NAME<br>Inployee 2                           | Set/lise                                 | HSR 0    | Sec START 300              | One                            | em  | Mo<br>STARE<br>4.00         | yee                 | wi<br>Hii | Tw<br>STARE                         | 2 Hrs                                           | mil i   | We<br>START<br>4.00                         | d dames                      | Da<br>HR | START                        | R 43 HRS                         |      | Fr<br>STARS<br>4.30           | 48 HR3<br>500                      | 270<br>CLESK HOURS PEN W                   |
| erigie 1<br>VALDMEE NAME<br>Oployee 1<br>Oployee 2<br>Oployee 3 | Set/Sun<br>Sun/Thr                       | HS. 0    | Sec<br>SIANI<br>300<br>400 | One 42HIS 6.00 5.00            | em  | Mo<br>STARE<br>4.00         | yee<br>5.00<br>5.00 | wi        | Tw STARE 4.00                       | 2 Hrs                                           | rin i   | We START 4.00                               | 48 M/S                       | HR.      | TH<br>57AR7<br>4,00          | 8 43 HRS                         | MR E | Fr STARS 4.30 4.30            | 48 HRS<br>500<br>500               | 270<br>CLEEX HOURS PER W<br>30<br>40       |
| emple 1<br>valides name<br>opiopes 1<br>opiopes 3<br>opiopes 4  | Set/for<br>Souther<br>Souther            | 148k     | 5ec 51ARI 3.00 4.00 4.00   | 43 H/KS 0.00 5.00 5.00         | em  | Mo<br>57ARF<br>4.00<br>4.00 | 9 49 HKS            | wi        | Tu STARE 4.00 4.00 0.00             | 2 Hrs                                           | (C      | Wo<br>START<br>4.50<br>4.50                 | 48 MS                        | Hilk 6   | TH 5TART 4.00 0.00 4.00      | 8 43 HRS                         | #R   | 57AKS<br>4-20<br>4-20<br>7-50 | 48 HRS<br>500<br>500<br>150        | 270<br>CLEEK HOURS PER W<br>30<br>40       |
|                                                                 | Seylion<br>Son/Thr<br>Son/Thr<br>Son/Rel | HS 0 8 8 | 5ec 51AHI 300 400 400 525  | 43 H/S<br>6.00<br>5.00<br>5.00 | em  | Mo<br>57ARF<br>4.00<br>4.00 | 9 49 HKS            | wi        | Tw<br>57ARF<br>4.00<br>4.00<br>5.50 | 2 Hrs<br>43 Hrs<br>5.00<br>5.00<br>4.00<br>1.50 | 1 1 1 1 | W6<br>START<br>4.00<br>4.00<br>5.25<br>5.25 | 42 ms<br>500<br>1.00<br>1.75 | HR E     | TH 5TART 4,00 0.00 4,00 5.15 | 8 43 HRS<br>1.00<br>5.00<br>1.00 | #R   | Fr START 4,00 4,00 1,50 0,00  | 48 HR3<br>500<br>500<br>150<br>500 | 270<br>CLERX +CUR3 PER W<br>30<br>40<br>40 |

| CSV REPORT<br>REQUEST | AMERICAN POSTAL WORKERS UNION, AFL-CIO REQUEST FOR INFORMATION  To: LAROR  Date:  Greener  General  Aprile 13, Texture 3 requires for employer or his agent to ender available, all decements, filler and offer for months conceave by representing agricones. Clade 3s (3) of the Violentian Labe Relations Act a see unless have present a first to see a possible of the Continued Labe Relations Act a see unless have present to five supplying the falls to apply schools influentiant Relations and a see a unless have present and active and present and active relations and the Relations and the Relationship of the Relationship of the Relations |     |  |
|-----------------------|----------------------------------------------------------------------------------------------------|-----|--|
|                       |                                                                                                    |     |  |
|                       |                                                                                                    |     |  |
|                       |                                                                                                    |     |  |
| CSV Informati         | tion Request                                                                                                    |     |  |
| C3V IIII OIII III     | don Request                                                                                                    |     |  |
|                       |                                                                                                    |     |  |
|                       | <b>60</b> 7                                                                                                    |     |  |
| Example of            | CSV request                                                                                                    |     |  |
|                       |                                                                                                    |     |  |
|                       |                                                                                                    |     |  |
|                       |                                                                                                    | ] . |  |
|                       |                                                                                                    |     |  |
|                       |                                                                                                    |     |  |
|                       | AMERICAN POSTAL WORKERS UNION, AFL-CIO                                                                                                    | ]   |  |

## AMERICAN POSTAL WORKERS UNION, ATL-CTO REQUEST FOR INFORMATION To: LABOR But: Gricust Gricuster Gricuster Gricuste

| CSAW Information Request                 |   |
|------------------------------------------|---|
|                                          |   |
|                                          |   |
| Example of CSAW request                  |   |
|                                          |   |
|                                          |   |
|                                          |   |
|                                          |   |
|                                          | 1 |
| Function 4 Workbook                      |   |
|                                          |   |
| ► Instruction guide to Function 4        |   |
| The mechanics of the Function 4 workbook |   |
|                                          |   |
|                                          |   |
|                                          |   |
|                                          | _ |
| FUNCTION 4 WORKBOOK                      |   |
|                                          |   |
|                                          |   |
| THANK YOU                                |   |
|                                          |   |
|                                          |   |
|                                          |   |